#### **Adobe Photoshop CC 2018 Version 19 keygen.exe Free [Mac/Win] (Latest)**

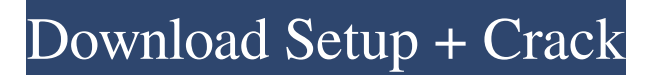

**Adobe Photoshop CC 2018 Version 19 Crack Torrent (Activation Code) X64 Latest**

### The actual working image is saved in the \*\*Layers\*\* panel (covered in Chapter 6). You can also save a flattened image. When you're finished, be sure to place your layers back in the \*\*Layers\*\* panel so that you can work them once again. To move a layer back into the \*\*Layers\*\* panel, choose Layer > Move Layer to Back. See the upcoming

section "Finding the layers panel" for more on working with layers and other features of Photoshop. ## Using layer masks Each individual layer in a Photoshop file has a layer mask that serves two purposes: \* It can be used to adjust the layer that it belongs to. \* You can use it to hide areas of an image. To apply a layer mask, select the layer mask thumbnail on the Layers panel or choose

Layer > Layer Mask > Reveal All. To hide the layer mask, deselect the checkbox in the mask thumbnail or choose  $Layer > Layer$  Mask  $>$ Hide All. When you adjust a layer's opacity, a \_layer mask\_ of the same size that is automatically created in the layer mask thumbnail is applied to the layer, and you see an area of the layer's background color. Figure 4-9 demonstrates this. FIGURE 4-9: A layer

## the layer's opacity, the area covered by the mask is white, and the rest of the image appears as it does when the layer is set to 100 percent opacity. The white area is the \*\*highlight color\*\*, and

mask is created when you

change the opacity of the

layer by adjusting the

layer's transparency

setting. Figure 4-10

illustrates a layer mask

that's been applied to a

layer. When you adjust

the color of the area

covered by the mask is the \*\*midtone color\*\*. FIGURE 4-10: This layer mask can be used to adjust the opacity of the layer without changing its colors. A layer mask's area is controlled by the layer's Opacity setting, as shown in Figure 4-11. You can choose from four types of opacity to determine how the transparency of the image layer appears to the viewer. FIGURE 4-11: Choosing a layer's

# Opacity setting determines the transparency of the layer and the area it covers. # BEWARE: TRICKY LAYER MASKS The Layer Mask feature is quite handy, but it can also cause problems if you try to apply

**Adobe Photoshop CC 2018 Version 19**

Any organisation or individual can edit images or create new images with Photoshop Elements, using either the simple

editor or a more powerful yet more advanced image creator. Like Photoshop, Adobe Photoshop Elements has a nondestructive editing workflow in which you can edit and transform images and see the results as they change. This is a great benefit to those individuals who want to create or edit their own images as they learn more and want to see for themselves how their work will look before

committing to a final outcome. The costeffective and accessible alternative to Photoshop Adobe Photoshop Elements is also the industry-standard for people wanting to build a career in photography. It is used by all professionals within the field and when used for hobby projects. With no additional payment charges, elements offers photographers a lower price tag and a more

consistent, and cost effective, service. The interface of Photoshop and Elements is easy to understand for beginners yet offers a wide range of professional features and functions for experienced users. It is ideal for photographers looking for a more flexible yet easy to learn tool that offers a good value for money and has the functions to produce high-quality imagery. If you are a graphic designer,

# illustrator, web designer or a blogger, the Photoshop Elements image editor has the tools you need to get started or improve your existing design. This free image editing software is an essential tool for designers looking to build a portfolio and grow their brand. Use it for your personal needs too, such as for quick image editing or to create complex designs. As well as being simple to use, Photoshop

Elements is fast and reliable. It is also compatible with many mobile devices. Most online image sharing and editing software, including Instagram, are compatible with Photoshop Elements, so you can easily edit and share your images. The free Elements version is a powerful tool for photographers, graphic designers, web designers and bloggers who want a versatile image editor

with many industrystandard features at an attractive price. Think of Photoshop Elements as a more basic version of Photoshop, as it has many of the features of the former, but with a simplified user interface and lower price tag. You can use Photoshop Elements to edit, transform and save images. It is a great tool for photographers and graphic designers. We will explain the features

and functionality of Photoshop Elements so you can start the process of learning the essential skills for creating or modifying images using this efficient free image editor. a681f4349e

**Adobe Photoshop CC 2018 Version 19 License Code & Keygen PC/Windows [Latest] 2022**

We also gave Orion the blue steel goopy legs to fly along the walls, and the blue rods and red ends that are the grip of each tail. All of this is real brass (and not just a poor photo). It's held together by a single screw in the tassel's tip. Not only can they maneuver up to 18 different forms with the brushes, these guys can also paint freely, using paint tubes, with pencils,

## and even (though not pictured) with fingers. They're also designed to fit the concept of "variety," spreading their rendering all over the wall. But the real genius of the Orion brushes is what people like to call "texture." They're designed with a surprising amount of dimension in a relatively small area, allowing for a larger variety of appearances. We decided to put them in the center of a wall at

the Daegu School of Art and Design, bringing all this texture together. The "little rifle at the sky," or ah-ris (Yarrow Mural), is actually painted in the gutter between the Orion's eyes. These walls are made of corrugated cardboard, and the painting, which was previously in black on white cardboard, is still wet. We gave it three layers: a thin layer of paint to darken, some white, and then a thicker

#### layer of blue to give it depth. It's only a

temporary way to stop the painting from coming off the wall and dripping onto a floor below.Q: gnuplot, how to plot an option set data array and also the list of the options I am trying to plot x and y data with gnuplot, here is how I did it: reset set obj x set style data linespoints set style function linespoints # set obj y set style data lines # set style function lines plot  $sin(x)$ ,  $cos(x)$  set

### terminal pngcairo set output "example.png" set style data linespoints set style function linespoints set xrange [0:10] set yrange [0:1.05] set title "Some title" set multiplot layout 2,1 # the order of the data set cbrange  $[0:1.05]$  # the range

**What's New In Adobe Photoshop CC 2018 Version 19?**

How to use the Clone Stamp tool By default, the Clone Stamp tool works on the active layer. You can also use the Clone

## Stamp tool on any image that you've previously set to "Global" or "Clone". You can also use the Clone Stamp tool on layers that are not active. To use the tool, click on the tool (the square tool icon) on the tool bar. The active layer will immediately change to a soft-edged rectangle. Simply drag around an area of your image to copy and paste pixels, and then click on the active layer. You can use the

### tool in two ways: to cover an area, or to fill it in. To use the tool to cover, simply drag the cursor around the area to be covered, then click. To use the tool to fill in, first select an area to fill by clicking on that area, then simply drag the cursor over the area. Then, click. If you click and drag across an area that is already filled with pixels, the Clone Stamp tool will replace any pixels that are already there. You can

## use the tool with multiple layers to clone pixels from one area to another. How to find a brush in Photoshop The brushes in Photoshop are organized into various categories. These categories are: Oil and acrylic Textured brushes Gradient brushes Bevels and brushes You can find the brushes in any of those categories by selecting a brush in the Brush panel. As soon as you select a brush category, the list of

brushes in that category will appear in the Brush panel. You can click on any brush in the list to preview it before you choose it. After you've chosen a brush, you can press the Delete or Backspace keys to remove it from the list. Press the B button to select the brush's name to rename it. You can find all brush categories in the following table. Brushes in Photoshop Category Brushes Brushes Brushes

## Brushes Oil and acrylic Oil Oil Oil and acrylic Oil and acrylic Textured brushes Textured brush Textured brush Textured brush Gradient brushes Bevel Gradient Gradient Gradient Bevels and brushes Grunge Grunge Grunge Grunge How to use soft round brushes

Major Features: Throttles the drawing speed, and also allows a tighter control on the aspect ratio. Uses an on-screen display (OSD) to make the settings more intuitive. Ability to quickly toggle between AVI and VOB format. Support for four videos. Minor Features: Supports 2 cameras. Supports 2 audio sources. Advanced Settings: Press the

#### Playback button to initiate video capture. Press the N key to enable an automated

#### Related links:

[https://etex.in/adobe-photoshop-cc-2018-version-19-lifetime-activation-code](https://etex.in/adobe-photoshop-cc-2018-version-19-lifetime-activation-code-download-2022/)[download-2022/](https://etex.in/adobe-photoshop-cc-2018-version-19-lifetime-activation-code-download-2022/) <https://subsidiosdelgobierno.site/adobe-photoshop-2021-version-22/> [https://haanyaar.com/2022/06/30/photoshop-2021-version-22-5-1-crack-exe-file-full](https://haanyaar.com/2022/06/30/photoshop-2021-version-22-5-1-crack-exe-file-full-version-win-mac/)[version-win-mac/](https://haanyaar.com/2022/06/30/photoshop-2021-version-22-5-1-crack-exe-file-full-version-win-mac/) [https://seo-focus.com/adobe-photoshop-2021-version-22-4-2-serial-number-and](https://seo-focus.com/adobe-photoshop-2021-version-22-4-2-serial-number-and-product-key-crack-activation-key-free-mac-win/)[product-key-crack-activation-key-free-mac-win/](https://seo-focus.com/adobe-photoshop-2021-version-22-4-2-serial-number-and-product-key-crack-activation-key-free-mac-win/) [https://www.wnewbury.org/sites/g/files/vyhlif1436/f/uploads/policy\\_on\\_rental\\_of\\_to](https://www.wnewbury.org/sites/g/files/vyhlif1436/f/uploads/policy_on_rental_of_town_facilities_and_application_08_06_2018_0.pdf) [wn\\_facilities\\_and\\_application\\_08\\_06\\_2018\\_0.pdf](https://www.wnewbury.org/sites/g/files/vyhlif1436/f/uploads/policy_on_rental_of_town_facilities_and_application_08_06_2018_0.pdf) [https://skatesquad.com/upload/files/2022/06/SKv3qXh1CIXhmFu9mfkJ\\_30\\_c22fb35](https://skatesquad.com/upload/files/2022/06/SKv3qXh1CIXhmFu9mfkJ_30_c22fb35feb26f86babede612e235875b_file.pdf) [feb26f86babede612e235875b\\_file.pdf](https://skatesquad.com/upload/files/2022/06/SKv3qXh1CIXhmFu9mfkJ_30_c22fb35feb26f86babede612e235875b_file.pdf) [https://www.waefler-hufbeschlag.ch/wp](https://www.waefler-hufbeschlag.ch/wp-content/uploads/2022/06/Photoshop_2021.pdf)[content/uploads/2022/06/Photoshop\\_2021.pdf](https://www.waefler-hufbeschlag.ch/wp-content/uploads/2022/06/Photoshop_2021.pdf) [https://nexgenerationac.com/uncategorized/adobe](https://nexgenerationac.com/uncategorized/adobe-photoshop-2021-version-22-0-1-with-full-keygen-free-download-win-mac/)[photoshop-2021-version-22-0-1-with-full-keygen-free-download-win-mac/](https://nexgenerationac.com/uncategorized/adobe-photoshop-2021-version-22-0-1-with-full-keygen-free-download-win-mac/) [https://germanconcept.com/adobe](https://germanconcept.com/adobe-photoshop-2022-version-23-1-1-x64-updated-2022/)[photoshop-2022-version-23-1-1-x64-updated-2022/](https://germanconcept.com/adobe-photoshop-2022-version-23-1-1-x64-updated-2022/) <http://sandbox.autoatlantic.com/advert/photoshop-2021-version-22-4-for-pc/> [https://friendzz.co/upload/files/2022/06/YCxhkohBOO3MtnGffWMo\\_30\\_70987ce5](https://friendzz.co/upload/files/2022/06/YCxhkohBOO3MtnGffWMo_30_70987ce59be63f86b5880c22a7cf7a28_file.pdf) [9be63f86b5880c22a7cf7a28\\_file.pdf](https://friendzz.co/upload/files/2022/06/YCxhkohBOO3MtnGffWMo_30_70987ce59be63f86b5880c22a7cf7a28_file.pdf) [https://pascanastudio.com/adobe-photoshop-cc-2019-version-20-full-product](https://pascanastudio.com/adobe-photoshop-cc-2019-version-20-full-product-key-3264bit/)[key-3264bit/](https://pascanastudio.com/adobe-photoshop-cc-2019-version-20-full-product-key-3264bit/) <https://us.sagepub.com/sites/default/files/webform/photoshop-2022-version-2302.pdf> [https://ehr.meditech.com/system/files/webform/resumes/Adobe-Photoshop-](https://ehr.meditech.com/system/files/webform/resumes/Adobe-Photoshop-CC-2019-version-20.pdf)[CC-2019-version-20.pdf](https://ehr.meditech.com/system/files/webform/resumes/Adobe-Photoshop-CC-2019-version-20.pdf) [https://tengocasa.mx/photoshop-2021-version-22-3-crack-keygen-with-serial-key](https://tengocasa.mx/photoshop-2021-version-22-3-crack-keygen-with-serial-key-download/)[download/](https://tengocasa.mx/photoshop-2021-version-22-3-crack-keygen-with-serial-key-download/) [https://thedailywhatsup.com/photoshop-2021-version-22-4-3-hack-with-product-key](https://thedailywhatsup.com/photoshop-2021-version-22-4-3-hack-with-product-key-download/)[download/](https://thedailywhatsup.com/photoshop-2021-version-22-4-3-hack-with-product-key-download/) <https://www.mil-spec-industries.com/system/files/webform/daytya466.pdf> <https://delicatica.ru/2022/06/30/adobe-photoshop-cc-2015-hack-activation-for-pc/> [https://npcfmc.com/adobe-photoshop-2021-version-22-3-1-crack-keygen-with-serial](https://npcfmc.com/adobe-photoshop-2021-version-22-3-1-crack-keygen-with-serial-number-free/)[number-free/](https://npcfmc.com/adobe-photoshop-2021-version-22-3-1-crack-keygen-with-serial-number-free/) <https://www.the-fox.it/2022/06/30/photoshop-torrent-pc-windows-2022/>